X22B10T0

James V. Beck, Filippo de Monte, et al. – December 5, 2011

# **X22B10T0 = X22B(***t***1)0T0 problem**

## **fX22B10T0, fvX22B10T0**

Heat conduction functions for the X22B10T0 case.

## **Syntax (Matlab)**

```
Td = fX22B10T0(xd, td)
Td = fX22B10T0(xd, td, n)
Td = fvX22B10T0(xd, td)
Td = fvX22B10T0(xd, td, n)
```
## **<sup>↓</sup>** Description

fX22B10T0 (*xd*, *td*) provides the dimensionless temperature distribution *Td* at a given dimensionless location *xd* from the heated surface, between 0 and 1, and at a given dimensionless time  $td$  with a default accuracy of  $10^{-6}$  for a 1D Cartesian finite slab subject to a time-independent surface heat flux at one side (step change) and thermally insulated at the opposite side.

fvX22B10T0 (*xd*, *td*) provides the dimensionless temperature distribution *Td* in a matrix form for the same problem when *xd* and *td* are vectors defining the dimensionless locations and times of interest, respectively. If *xd* and *td* are vectors, length(*xd*) = *n* and length(*td*) = *m*, where  $[m, n] = size(Td)$ . The default accuracy is of  $10^{-6}$ .

fX22B10T0 (*xd*, *td*, *n*) and fvX22B10T0 (*xd*, *td*, *n*) give the dimensionless temperature distribution *Td* for the same problem with an accuracy of  $10^{-n}$  ( $n = 1, 2,$ …)

 $n =$  integer  $(1, 2, ..., 10, ...)$  for solution accuracy;  $n = 15$  gives an accuracy of one part in  $10^{15}$  (machine accuracy)

X22B10T0

James V. Beck, Filippo de Monte, et al. – December 5, 2011

### **Examples**

#### Example 1

Td=fX22B10T0(0,.1,2)

 $Td =$ 

0.356829372437085

#### Example 2

Td=fX22B10T0(0,.1,15)

 $Td =$ 

0.356826246008654

#### Example 3

```
>> n=15
n = 15
>> xd=[0.1 0.2 0.3]
xd = 0.100000000000000 0.200000000000000 0.300000000000000
>> td=[0.1 0.2 0.3]
td = 0.100000000000000 0.200000000000000 0.300000000000000
>> Td=fvX22B10T0(xd,td,n)
Td = 0.265710758078575 0.411546515326888 0.528355069707451
   0.191930076891576 0.330554257779286 0.444845453330602
   0.134245086447475 0.261793430683321 0.372166721740129
```
# X22B10T0

James V. Beck, Filippo de Monte, et al. – December 5, 2011

```
Example 4
```

```
>> n=15
n = 15
>> xd=[0.1 0.5 0.7]'
xd =0.100000000000000
   0.500000000000000
   0.700000000000000
>> td=[0.01 0.2]'
td = 0.010000000000000
   0.200000000000000
>> Td=fvX22B10T0(xd,td,n)
Td =
    0.039928245674849 0.411546515326888
    0.000014352414313 0.158352196668220
    0.000000019773817 0.094884894165447
```
# X22B10T0

James V. Beck, Filippo de Monte, et al. – December 5, 2011

## **Schematic**

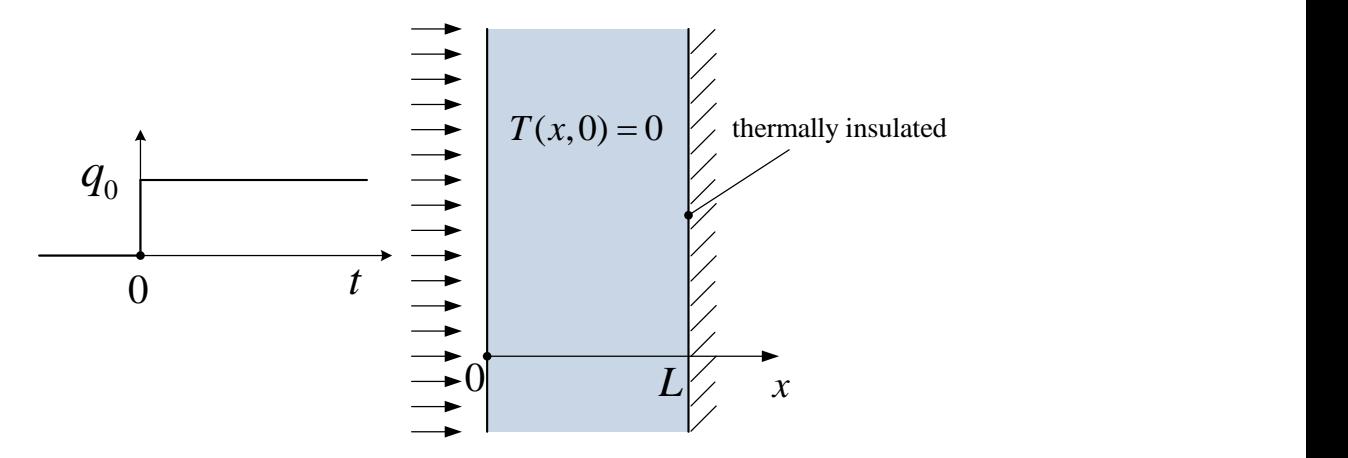

## **Nomenclature**

- *k* thermal conductivity  $(W/(m^{\circ}C))$
- *L* slab thickness ( *m* )
- $q_0$  surface heat flux  $(W/m^2)$
- *t* time ( *s* )
- *T* temperature ( ${}^{\circ}C$ )
- *x* Cartesian space coordinate ( *m* )
- $\alpha$  thermal diffusivity ( $m^2/s$ )

## **Governing equations**

$$
\frac{\partial^2 T}{\partial x^2} = \frac{1}{\alpha} \frac{\partial T}{\partial t}
$$
 (0 < x < L; t > 0)

$$
-k\left(\frac{\partial T}{\partial x}\right)_{x=0} = q_0 \qquad (t>0)
$$

$$
\left(\frac{\partial T}{\partial x}\right)_{x=L} = 0 \qquad (t>0)
$$

$$
T(x,0) = 0 \qquad (0 < x < L)
$$

X22B10T0

James V. Beck, Filippo de Monte, et al. – December 5, 2011

**Exact short-time solution ([1, p. 112, Eq. (4), for the X22B01T0 case], [2, p. 196,** 

Eq. (6.52b) with 
$$
m = 0
$$
 and Eq. (6.53c)]  
\n
$$
T(x,t) = 2 \frac{q_0 \sqrt{\alpha t}}{k} \text{ierfc}\left(\frac{x}{2\sqrt{\alpha t}}\right)
$$
\n
$$
+ 2 \frac{q_0 L}{k} \left(\frac{\alpha t}{L^2}\right)^{1/2} \sum_{m=1}^{\infty} \left[ \text{ierfc}\left(\frac{2mL+x}{2\sqrt{\alpha t}}\right) + \text{ierfc}\left(\frac{2mL-x}{2\sqrt{\alpha t}}\right) \right]
$$
\n(0 \le x \le L; t \ge 0)

where the first term on the RHS is the well-known 1D Cartesian semi-infinite solution of the X20B1T0 problem [1, p. 75, Eq. (6)]. In addition,  $\text{ierfc}(z)$  is the complementary error function integral defined as [2, p. 498, Eq. (E.9a)]

$$
\text{ierfc}(z) = \int_{z}^{\infty} \text{erfc}(t) dt
$$

The relationship between the  $\text{ierfc}(z)$  function and the complementary error function  $erfc(z)$  $erfc(z)$  returned by the Matlab function  $erfc$  is [2, p. 501, Eq. (E.14a)]

$$
ierfc(z) = \frac{e^{-z^2}}{\sqrt{\pi}} - z \operatorname{erfc}(z)
$$

The short-time solution comes from the application of Laplace transform to the governing equations. It is valid at any time but it is computationally convenient at short times.

If the time *t* at a given location *x* is less than the 1D deviation time  $t^{(dev)}$  [3, p. 5935, Eq. (19)], that is,

$$
t^{(dev)} = \frac{0.1}{n\alpha} (2L - x)^2
$$
 (*n* = 1,2, ..., 15),

we can consider only the first term in the above exact short-time solution with errors less than  $10^{-n}$ . (Note that  $n = 2$  is for visual comparison, while  $n = 15$  is for verification purposes of large numerical codes.) Then, we have

$$
T(x,t) \approx 2 \frac{q_0 \sqrt{\alpha t}}{k} \text{ierfc}\left(\frac{x}{2\sqrt{\alpha t}}\right)
$$

X22B10T0

James V. Beck, Filippo de Monte, et al. – December 5, 2011

This indicate that, at short times (less than the deviation time listed before), the thermal deviation effects due to the homogeneous "inactive" boundary condition at *x*   $= L$  are negligible (less than  $10^{-n}$ ) and the 1D finite slab can be considered as 1D semi-infinite along *x* and subject to a time-independent surface heat flux.

**Exact large-time solution ([2, p. 205, Eqs. (6.87) and (6.95)], [4, p. 2559, Eq. (25a)])**

a)])  

$$
T(x,t) = \frac{q_0 L}{k} \left[ \frac{\alpha t}{L^2} + \frac{1}{2} \left( \frac{x}{L} \right)^2 - \frac{x}{L} + \frac{1}{3} - 2 \sum_{m=1}^{\infty} \frac{1}{(m\pi)^2} \cos \left( m\pi \frac{x}{L} \right) e^{-(m\pi)^2 \frac{\alpha t}{L^2}} \right]
$$
  
complementary transient component  
(0 ≤ x ≤ L; t ≥ 0)

The large-time solution comes from the application of separation-of-variables (SOV) method to the governing equations. It is valid at any time but it is computationally convenient at large times.

If the time *t* is greater than a characteristic time  $t^{(c)}$ , that is,

$$
t^{(c)} = \frac{n \ln 10}{\pi^2} \frac{L^2}{\alpha}
$$
 (*n* = 1,2, ..., 15),

we can consider at any location *x* only one term in the above exact large-time solution with errors less than  $10^{-n}$ . Then, we have

n errors less than 
$$
10^{-n}
$$
. Then, we have  
\n
$$
T(x,t) \approx \frac{q_0 L}{k} \left[ \frac{\alpha t}{L^2} + \frac{1}{2} \left( \frac{x}{L} \right)^2 - \frac{x}{L} + \frac{1}{3} - \frac{2}{\pi^2} \cos \left( \pi \frac{x}{L} \right) e^{-\pi^2 \frac{\alpha t}{L^2}} \right]
$$

X22B10T0

James V. Beck, Filippo de Monte, et al. – December 5, 2011

#### **Dimensionless quantities**

The  $\Pi$  theorem states that, with four basic dimensions, mass,  $[M]$ , length,  $[L]$ , time, [*t*] and temperature, [*T*], a reduction of up to four may be hoped for in the number of the variables (seven) involved in the X22B10T0 problem. Therefore, we have a total of three dimensionless groups

$$
T_d = \frac{T}{q_0 L/k}, \qquad \qquad x_d = \frac{x}{L}, \qquad \qquad t_d = \frac{\alpha t}{L^2} = F_o,
$$

where  $x_d \in [0,1]$  and  $Fo$  is the well-known Fourier number.

**Computation of the dimensionless temperature solution at any location and time**

\n
$$
T_d(x_d, t_d) \approx \begin{cases} 2\sqrt{t_d} \operatorname{ierfc}\left(\frac{x_d}{2\sqrt{t_d}}\right) & \text{for } 0 \le t_d < t_d^{(p)} \\ t_d + \frac{x_d^2}{2} - x_d + \frac{1}{3} - 2\sum_{m=1}^M \frac{1}{(m\pi)^2} \cos\left(m\pi x_d\right) e^{-(m\pi)^2 t_d} & \text{for } t_d^{(p)} \le t_d \le t_d^{(c)} \\ t_d + \frac{x_d^2}{2} - x_d + \frac{1}{3} - \frac{2}{\pi^2} \cos\left(\pi x_d\right) e^{-\pi^2 t_d} & \text{for } t_d > t_d^{(c)} \end{cases}
$$

where

 $\bullet$   $t_d^{(p)}$  $t_d^{(p)}$  is the dimensionless partitioning time. In this case, it is exactly the same as the 1D deviation time defined before. In dimensionless form, we have

$$
t_d^{(p)} = \frac{0.1}{n} (2 - x_d)^2
$$
 (*n* = 1,2, ..., 15)

For  $n = 15$ , we have a machine accuracy, i.e.  $10^{-15}$ , but the user can choose whichever accuracy s/he likes  $(10^{-n})$ .

• *M* is the maximum number of terms in the summation given by [2, p. 153, Subsection 5.2.1]

#### X22B10T0

James V. Beck, Filippo de Monte, et al. – December 5, 2011

$$
M = \text{ceil}\left(\frac{n \ln 10}{\pi^2 t_d}\right)^{1/2} \quad (n = 1, 2, ..., 15)
$$

where the function "ceil(*A*)" rounds the number *A* to the nearest integer greater than or equal to *A*. For  $n = 15$ , we have a machine accuracy but the user can choose the accuracy desired  $(10^{-n})$ . The tail  $S_M$  of the summation  $(2^{nd}$  expression of  $T_d(x_d, t_d)$ ) is given by [2, p. 153, Eq. (5.13)]

$$
S_M = \frac{1}{M \pi^{3/2}} \mathrm{ierfc}\left(M \pi t_d^{1/2}\right)
$$

It is always less than  $10^{-n}$  [5].

 $\bullet$   $t_d^{(c)}$  $t_d^{(c)}$  is the dimensionless characteristic time defined before. In dimensionless form, we have

$$
t_d^{(c)} = \frac{n \ln 10}{\pi^2} \tag{n = 1, 2, ..., 15}
$$

X22B10T0

James V. Beck, Filippo de Monte, et al. – December 5, 2011

```
\frac{1}{\sqrt{2}} Matlab function: fX22B10T0.m
  % fX22B10T0.m function
  % Revision History
  % 11 12 11 written by James V. Beck and Filippo de Monte
  % calling sequence:
  % none called 
  function Td=fX22B10T0(xd,td,n)
  if td==0Td=0;elseif 0 < t d < (0.1/n) * (2 - x d)^2; arg=xd/sqrt(4*td);
          ierfc arg=(1/sqrt(pi))*exp(-arg^2)-arg*erfc(arg);ierfc function
          Td=2*sqrt(td)*ierfc arg; % X20B1T0
  else
         M=round(sqrt(n*log(10)/(td*pi^2))); %maximum number of
  terms
           Td=td+((1/3)-xd+xd^2/2); % Start X22B10T0 case 
           for m=1:M 
               beta=m*pi; % m-th eigenvalue
               Xf=cos(beta*xd); % m-th eigenfunction
               Td=Td-2*exp(-beta^2*td)*Xf/beta^2; 
           end % for m 
  end % if
```
X22B10T0

James V. Beck, Filippo de Monte, et al. – December 5, 2011

```
\frac{1}{\sqrt{2}} Matlab function: f_VX22B10T0.m
```

```
% fvX22B10T0.m function 
% Revision History 
% 11 16 11. Added option of xd and td being vectors by James 
V. Beck
% 11 12 11 written by James V. Beck and Filippo de Monte
% calling sequence: 
% none called 
function Td=fvX22B10T0(xd,td,n)
sizex=length(xd);
xdv=xd;
sizet=length(td);
tdv=td; % end vector option
Td=zeros(sizex, sizet); % Preallocating Arrays for speed
for it=1:sizet
     td=tdv(it);
     for ix=1:sizex
        xd=xdv(ix);if td==0Td(ix, it)=0;elseif 0 < t d < (0.1/n) * (2 - x d)^2;arg=xd/sqrt(4*td);ierfc arg=(1/sqrt(pi))*exp(-arg^2)-
                          arg*erfc(arg); % ierfc function
                Td(ix, it)=2*sqrt(td)*ierfc arg; % X20B1T0 else
               M=round(sqrt(n*log(10)/(td*pi^2))); \frac{1}{2} maximum
number of terms 
               Td(ix, it)=td+((1/3)-xd+xd^2/2); % Start
X22B10T0 case 
                for m=1:M 
                     beta=m*pi; % m-th eigenvalue
                     Xf=cos(beta*xd); % m-th eigenfunction
                    Td(ix, it)=Td(ix, it)-2*exp(-beta^2*td)*Xf/beta^2; 
                end % for m 
         end % if 
     end % ix
end % it
```
X22B10T0

James V. Beck, Filippo de Monte, et al. – December 5, 2011

## **Dimensionless temperature values for various dimensionless times and distances. 2D Plot**

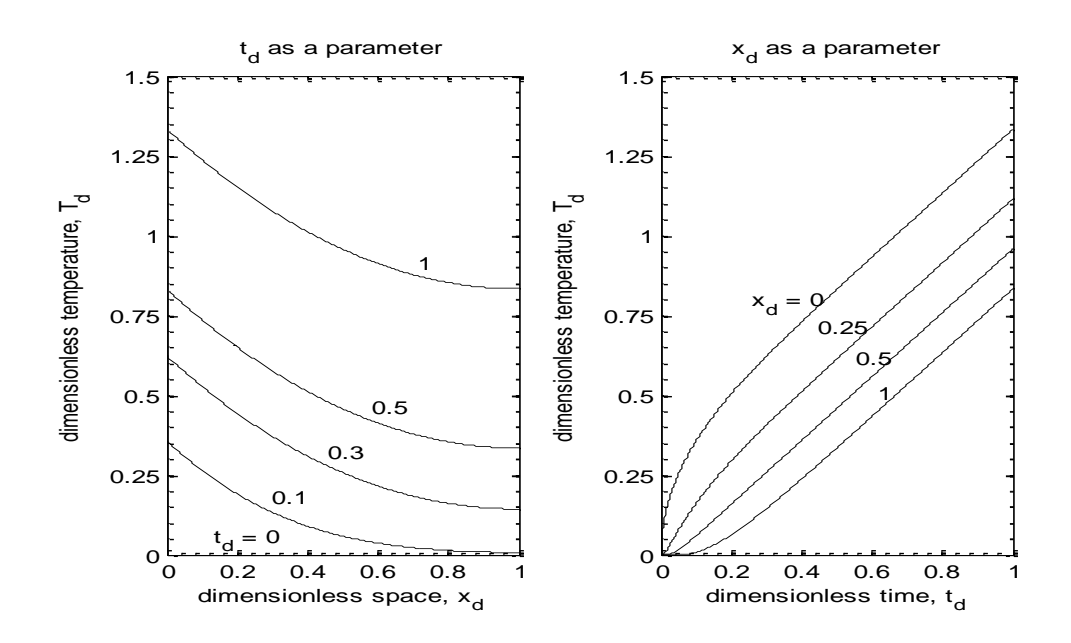

## X22B10T0

James V. Beck, Filippo de Monte, et al. – December 5, 2011

## **Dimensionless temperature values for various dimensionless times and distances. 3D Plot**

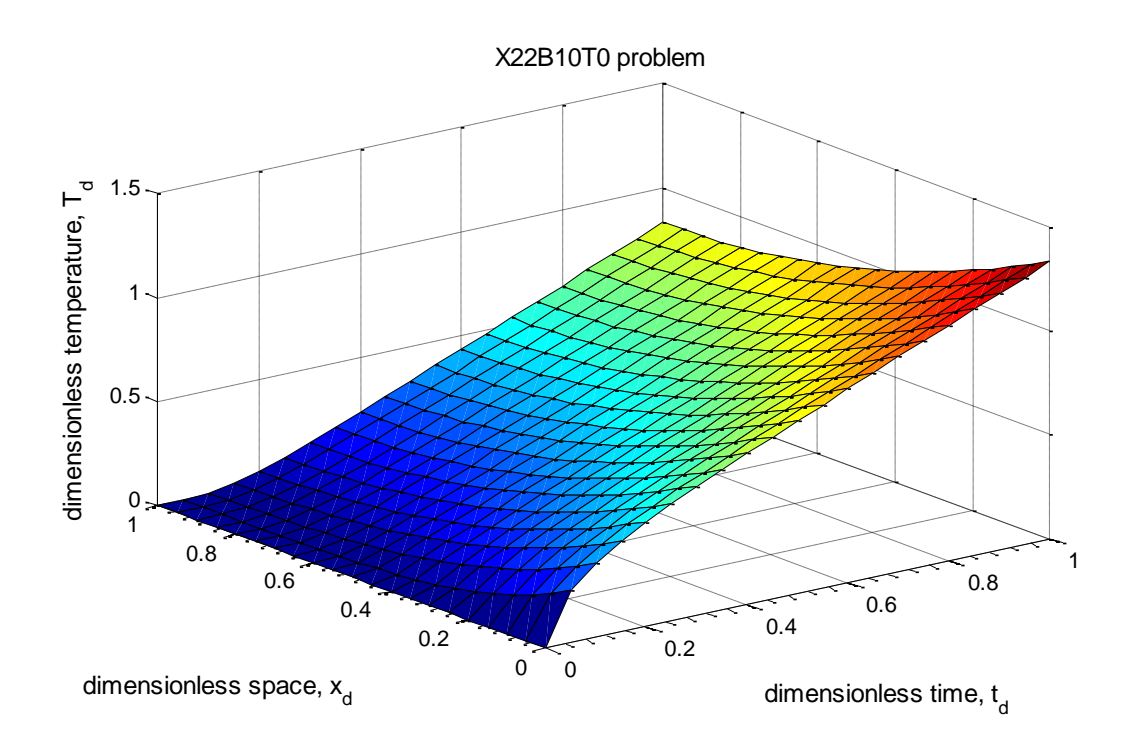

# X22B10T0

James V. Beck, Filippo de Monte, et al. – December 5, 2011

## **Dimensionless temperature values for various dimensionless times and distances. Table**

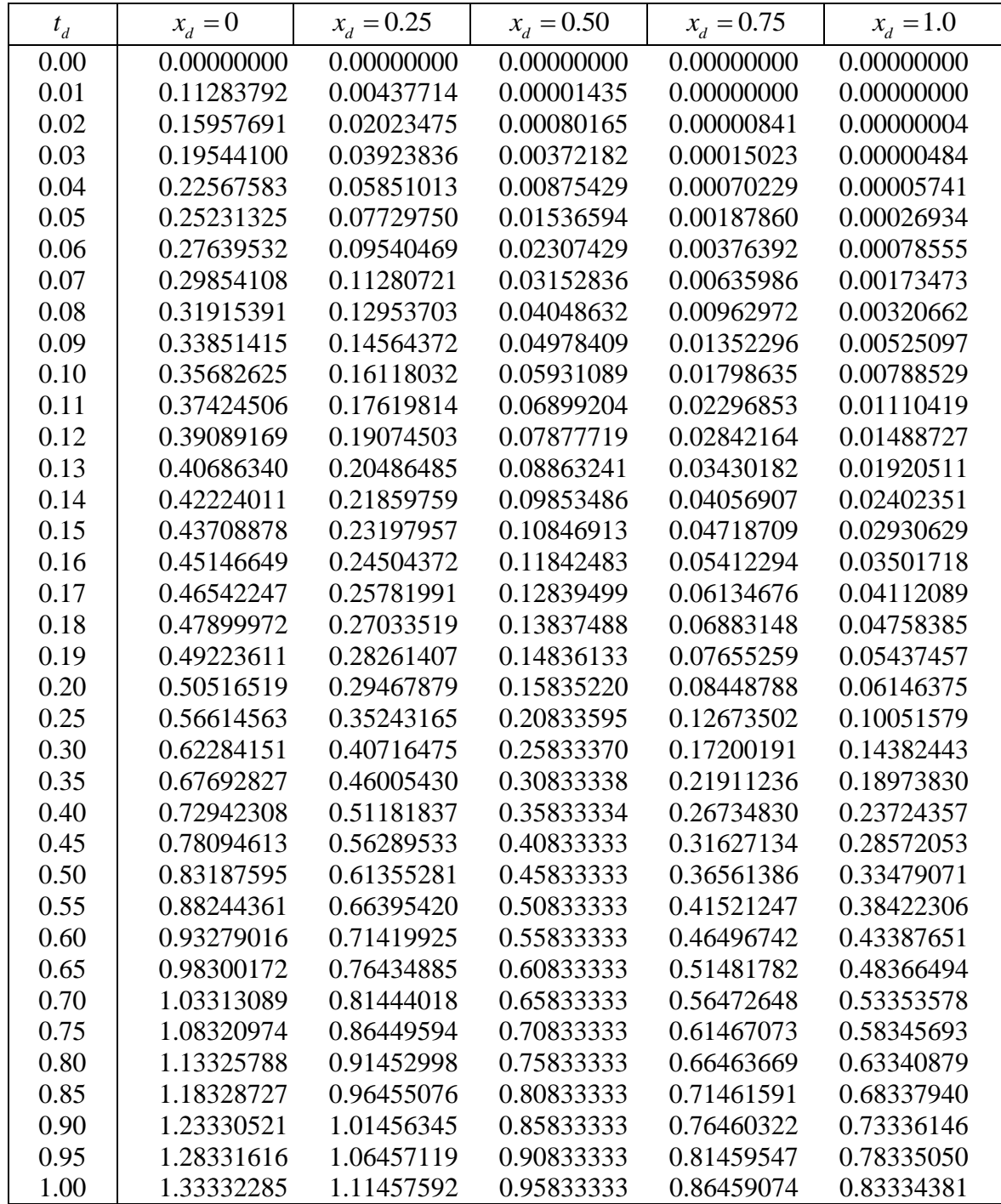

#### X22B10T0

James V. Beck, Filippo de Monte, et al. – December 5, 2011

### **References**

- 1. Carslaw, H. S. and Jaeger, J. C., Conduction of Heat in Solids, Oxford University Press,  $2<sup>nd</sup>$  Edition, 1959.
- 2. Cole, K. D., Beck, J. V., Haji-Sheikh, A., and Litkouhi, B., Heat Conduction Using Green's Functions, 2<sup>nd</sup> Edition, CRC Press, Taylor & Francis, 2011.
- 3. de Monte, F., Beck, J. V., and Amos, D. E., Diffusion of thermal disturbances in two-dimensional Cartesian transient heat conduction, Int. J. Heat Mass Transfer, Vol. 51, No. 25-26, pp. 5931-5941, December 2008.
- 4. Beck, J. V., Wright, N. T., and Haji-Sheikh, A., Transient power variation in surface conditions in heat conduction for plates, Int. J. Heat Mass Transfer, 51 (2008) 2553-2565.
- 5. de Monte, F., Beck, J. V., Tail for  $\sum_{i=1}^{n^2 a}$  and  $\sum_{i=1}^{\infty} \frac{e^{-\beta_m^2 t}}{\beta^4}$ ,  $M_M = \sum_{m} \frac{e^{-\mu m}}{\beta^2}$  and  $\sum_{m} \frac{e^{-\mu m}}{\beta^4}$ ,  $\beta_m$  $\sum_{m=M}$   $\overline{\beta_m^2}$  and  $\sum_{m=M}$   $\overline{\beta_m^4}$  $S_M = \sum_{m=0}^{\infty} \frac{e^{-\beta_m^2 \tilde{i}}}{\beta^2}$  and  $\sum_{m=0}^{\infty} \frac{e^{-\beta_m^2 \tilde{i}}}{\beta^4}$ ,  $\beta_m = m\pi$ ,  $\frac{e^{-\beta_m^2 i}}{\beta_m^2}$  and  $\sum_{m=M}^{\infty} \frac{e^{-\beta_m^2 i}}{\beta_m^4}$ ,  $\mu$  $\int e^{-\beta_m^2 t}$   $\int e^{-\beta_m^2 t}$ =  $\sum_{m=M}^{\infty} \frac{e^{-\beta_m^2 \tilde{t}}}{\beta_m^2}$  and  $\sum_{m=M}^{\infty} \frac{e^{-\beta_m^2 \tilde{t}}}{\beta_m^4}$ ,  $\beta_m = m\pi$ ,

Unpublished Notes, December 2011.